9/23/2019 Output of C++ Program | Set 12 - GeeksforGeeks

# **GeeksforGeeks** A computer science portal for geeks

Custom Search

```
COURSES
```
**[HIRE WITH US](https://www.geeksforgeeks.org/hire-with-us/)** 

# Output of C++ Program | Set 12

Predict the output of following C++ programs.

#### **Question 1**

```
1 #include <iostream>
 2 using namespace std;
 4 int fun(int a, int b = 1, int c =2)
 {
5
       return (a + b + c);
 }
7
 9| int main()
{
10
       cout \langle fun(12,0,2);
       return 0;
}
13
 3
 6
8
11
12
14
```
 $\geq$  14

Output: Compiler Error in function call fun(12, ,2) With default arguments, we cannot skip an argument in the middle. Once an argument is skipped, all the following arguments must be skipped. The calls fun(12) and fun(12, 2) are valid.

#### **Question 2**

```
#include<iostream>
using namespace std;
/* local variable is same as a member's name */
class Test
{
private:
    int x;
public:
```
 $\geq$ 

```
x = 40void setX (int x) { Test::x = x; }
    void print() { cout << "x = " << x \le endl; }
};
int main()
{
    Test obj;
    int x = 40;
    obj.setX(x);
    obj.print();
    return 0;
}
```
Output:

 $x = 40$ 

Scope resolution operator can always be used to access a class member when it is made hidden by local variables. So the line "Test:: $x = x$ " is same as "this- $\ge x = x$ "

#### **Question 3**

```
#include<iostream>
using namespace std;
class Test
{
private:
    int x;
    static int count;
public:
    Test(int i = 0) : x(i) {}
    Test(const Test& rhs) : x(rhs.x) { ++count; }
    static int getCount() { return count; }
};
int Test::count = 0;
Test fun()
{
    return Test();
}
int main()
{
    Test a = fun();
    cout<< Test::getCount();
    return 0;
}
```
Output: Compiler Dependent

[The line "Test a = fun\(\)" may or may not call copy constructor. So output may be 0 or 1. If copy](https://www.geeksforgeeks.org/copy-elision-in-c/)

[elision happens in your compiler, the copy constructor will not be called. If copy elision doesn't](https://www.geeksforgeeks.org/copy-elision-in-c/) happen, copy constructor will be called. The gcc compiler produced the output as 0.

Please write comments if you find any of the answers/explanations incorrect, or you want to share more information about the topics discussed above.

## **Recommended Posts:**

[Output of C Program | Set 29](https://www.geeksforgeeks.org/output-c-program-set-29/) [Output of C++ Program | Set 16](https://www.geeksforgeeks.org/output-of-c-program-set-16/) [Output of C Program | Set 22](https://www.geeksforgeeks.org/output-of-c-program-set-22/) [Output of C++ Program | Set 8](https://www.geeksforgeeks.org/output-of-c-program-set-8-2/) [Output of C++ Program | Set 9](https://www.geeksforgeeks.org/output-of-c-program-set-9/) [Output of C++ Program | Set 7](https://www.geeksforgeeks.org/output-of-c-program-set-7/) [Output of C Program | Set 21](https://www.geeksforgeeks.org/output-of-c-program-set-21/) [Output of C++ Program | Set 6](https://www.geeksforgeeks.org/output-of-c-program-set-6/) [Output of C++ Program | Set 5](https://www.geeksforgeeks.org/output-of-c-program-set-5/) [Output of C++ Program | Set 4](https://www.geeksforgeeks.org/output-of-c-program-set-4/) [Output of C Program | Set 20](https://www.geeksforgeeks.org/output-of-c-program-set-20/) [Output of C Program | Set 19](https://www.geeksforgeeks.org/output-of-c-program-set-19/) [Output of C Program | Set 18](https://www.geeksforgeeks.org/output-of-c-program-set-18/) [Output of C++ Program | Set 3](https://www.geeksforgeeks.org/output-of-c-program-set-3/)

[Output of C++ Program | Set 15](https://www.geeksforgeeks.org/output-of-c-program-set/)

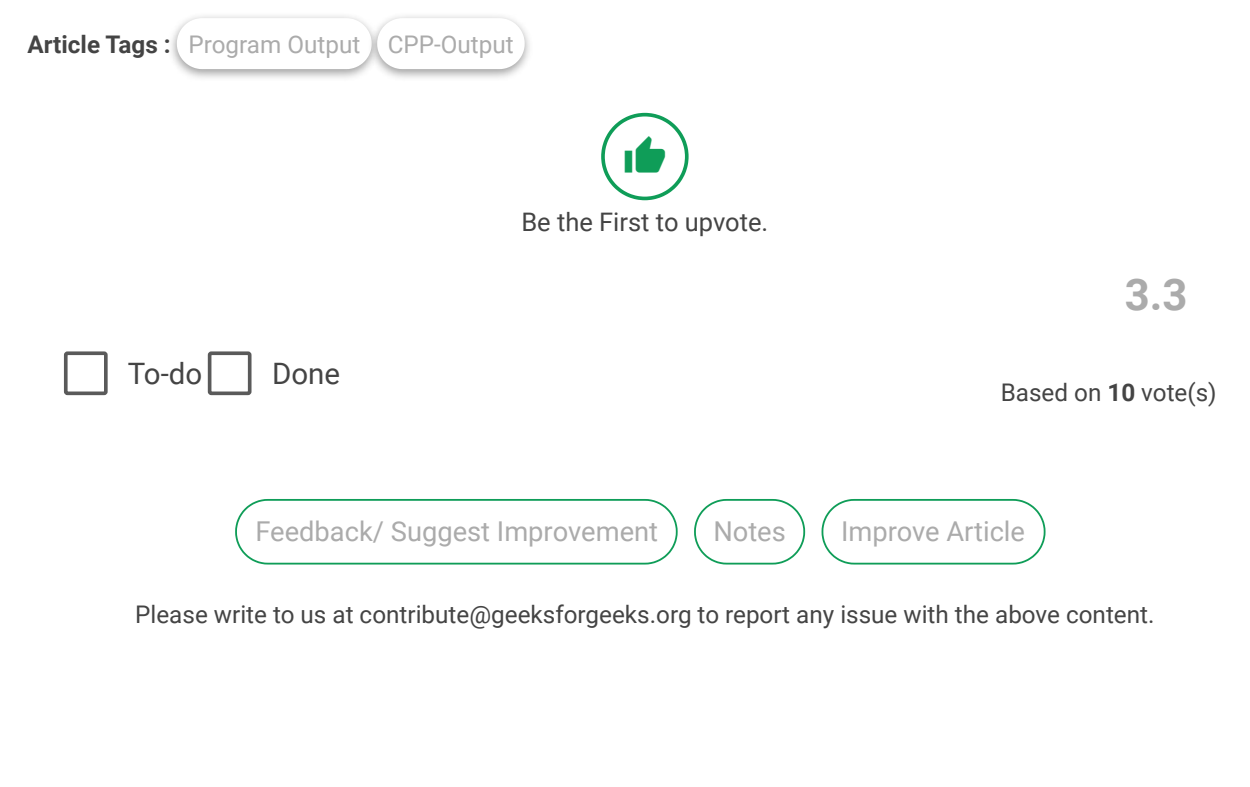

Writing code in comment? Please use [ide.geeksforgeeks.org,](https://ide.geeksforgeeks.org/) generate link and share the link here.

Load Comments

A computer science portal for geeks

5th Floor, A-118, Sector-136, Noida, Uttar Pradesh - 201305 feedback@geeksforgeeks.org

#### **COMPANY**

[About Us](https://www.geeksforgeeks.org/about/) [Careers](https://www.geeksforgeeks.org/careers/) [Privacy Policy](https://www.geeksforgeeks.org/privacy-policy/) [Contact Us](https://www.geeksforgeeks.org/about/contact-us/)

#### **LEARN**

[Algorithms](https://www.geeksforgeeks.org/fundamentals-of-algorithms/) [Data Structures](https://www.geeksforgeeks.org/data-structures/) [Languages](https://www.geeksforgeeks.org/category/program-output/) [CS Subjects](https://www.geeksforgeeks.org/articles-on-computer-science-subjects-gq/) [Video Tutorials](https://www.youtube.com/geeksforgeeksvideos/)

### **CONTRIBUTE**

[Write an Article](https://www.geeksforgeeks.org/contribute/) [Write Interview Experience](https://www.geeksforgeeks.org/write-interview-experience/) [Internships](https://www.geeksforgeeks.org/internship/) [Videos](https://www.geeksforgeeks.org/how-to-contribute-videos-to-geeksforgeeks/)

**PRACTICE**

[Courses](https://practice.geeksforgeeks.org/courses/) [Company-wise](https://practice.geeksforgeeks.org/company-tags/) [Topic-wise](https://practice.geeksforgeeks.org/topic-tags/) [How to begin?](https://practice.geeksforgeeks.org/faq.php)

@geeksforgeeks, Some rights [reserved](https://creativecommons.org/licenses/by-sa/4.0/)